#### <span id="page-0-0"></span>John Perry

[Collections in](#page-3-0) Python [Ranges of data](#page-23-0) [Strings](#page-30-0) [Summary](#page-36-0)

# MAT 305: Mathematical Computing **Collections**

John Perry

University of Southern Mississippi

Fall 2011

K ロ ▶ K @ ▶ K 할 ▶ K 할 ▶ 이 할 → 9 Q Q\*

#### John Perry

[Collections in](#page-3-0) Python [Ranges of data](#page-23-0) **[Strings](#page-30-0)** [Summary](#page-36-0)

### **1** [Collections in Python](#page-3-0)

### <sup>2</sup> [Ranges of data](#page-23-0)

**3** [Strings](#page-30-0)

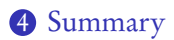

# Outline

K ロ X K 個 X K ミ X K ミ X コ X Y Q Q Q

#### John Perry

[Collections in](#page-3-0) Python [Ranges of data](#page-23-0) [Strings](#page-30-0) [Summary](#page-36-0)

### Collection: group of objects identified as single object

- indexed
	- tuples  $(a_0, a_1, a_2, \ldots, a_n)$ 
		- points  $(x_0, y_0), (x_0, y_0, z_0)$
	- lists  $[a_0, a_1, \ldots, a_n]$ 
		- sequences  $(a_0, a_1, a_2, \ldots)$
- not indexed
	- sets  $\{a_0, a_5, a_3, a_2, a_1\}$
	- dictionaries

# Collections?

**KORKAPRADER DE VOOR** 

#### <span id="page-3-0"></span>John Perry

[Collections in](#page-3-0) Python [Ranges of data](#page-23-0) **[Strings](#page-30-0)** [Summary](#page-36-0)

### **1** [Collections in Python](#page-3-0)

### <sup>2</sup> [Ranges of data](#page-23-0)

**3** [Strings](#page-30-0)

### 4 [Summary](#page-36-0)

# Outline

K ロ ▶ K @ ▶ K 할 ▶ K 할 ▶ 이 할 → 9 Q Q\*

#### John Perry

### [Collections in](#page-3-0) Python [Ranges of data](#page-23-0) [Strings](#page-30-0)

[Summary](#page-36-0)

# Python collections

**KOD KARD KED KED DRAM** 

### Standard Python collections

- *indexable* or *ordered* ("sequence types")
	- tuples, lists
	- access "element in position i" using [i]
		- but! start counting from 0, not 1
- not indexable or unordered ("set types")
	- sets, dictionaries
	- only one instance of any element
	- access *an* element, but not "element in position i"

#### John Perry

[Collections in](#page-3-0) Python [Ranges of data](#page-23-0) [Strings](#page-30-0) [Summary](#page-36-0)

### tuple: immutable, ordered collection

- *immutable*: cannot change elements
- *indexable*: can access elements by their order
- defined using parentheses

# Tuples

**KORKAR KERKER DRAM** 

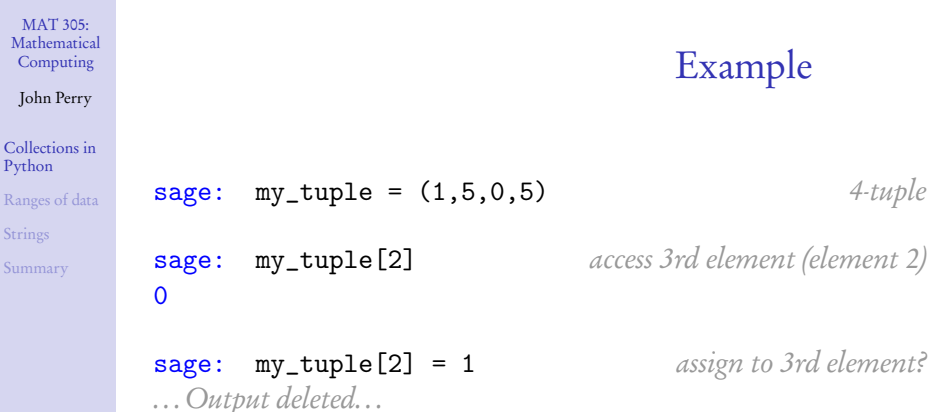

TypeError: 'tuple' object does not support item assignment

K ロ K x 個 K x ミ K x モ K ミ ヨー の Q (M)

sage: my\_tuple  $(1,5,0,5)$ 

#### John Perry

[Collections in](#page-3-0) Python [Ranges of data](#page-23-0) [Strings](#page-30-0) [Summary](#page-36-0)

# **Lists**

**KO KA KO KE KE KA HE KO KO** 

### list: mutable, ordered collection

- *mutable*: can change elements
- *indexable*: can access elements by their order
- defined using square brackets

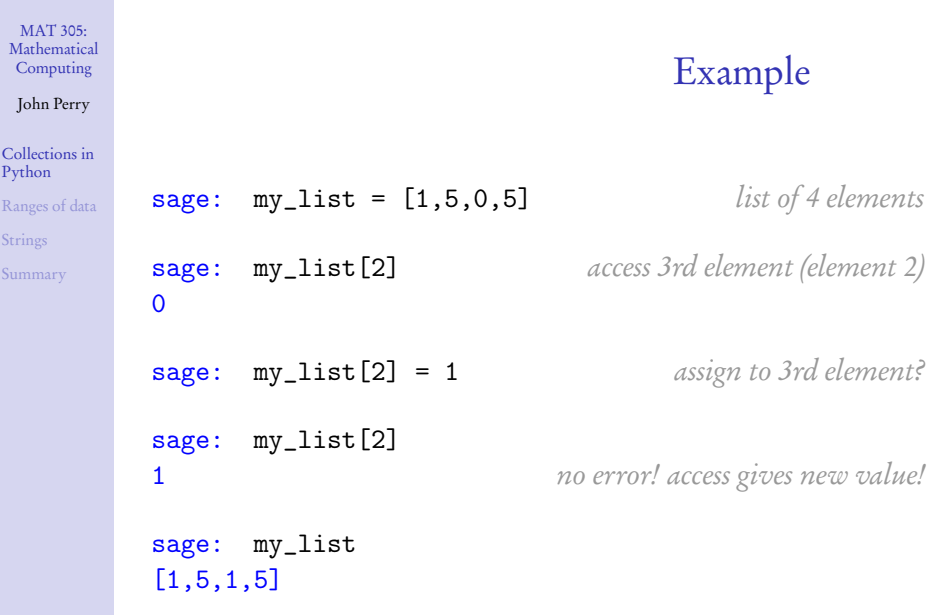

**Kロメ K個 K K ミメ K ミメ / ミーの Q (V)** 

John Perry

[Collections in](#page-3-0) Python [Ranges of data](#page-23-0)

[Strings](#page-30-0)

[Summary](#page-36-0)

A set is a mutable, unordered collection

- *mutable*: can change elements
- non-indexable
	- cannot access elements by their order
	- computer arranges elements for efficiency
- defined using {entries}, set(tuple or list), or set() (for empty set)
- redundant elements automatically deleted

# Sets

**KORKAPRADER DE VOOR** 

```
MAT 305:
Mathematical
Computing
John Perry
Collections in
Python
Ranges of data
Strings
Summary
                                             Example
          sage: my_set = \{1, 5, 0, 5\} set of 4 elements
          sage: my_set [2] access 3rd element?
          ... Output deleted...
          TypeError: 'set' object is unindexable
          sage: my_set so what's in there, anyway?
          set([0, 1, 5]) not original list!
```
**KORKAR KERKER DRAM** 

John Perry

[Collections in](#page-3-0) Python [Ranges of data](#page-23-0)

[Strings](#page-30-0)

[Summary](#page-36-0)

A dictionary is a mutable, undordered collection

- *mutable*: can change elements
- non-indexable
	- cannot access elements by their order
	- computer arranges elements for efficiency
- defined using dict(list of tuples) or  $\{d_1 : a_1, d_2 : a_2, \ldots\}$

**Dictionaries** 

**KORKAPRADER DE VOOR** 

- entry  $d_i$  has the "meaning"  $a_i$
- redundant elements automatically deleted

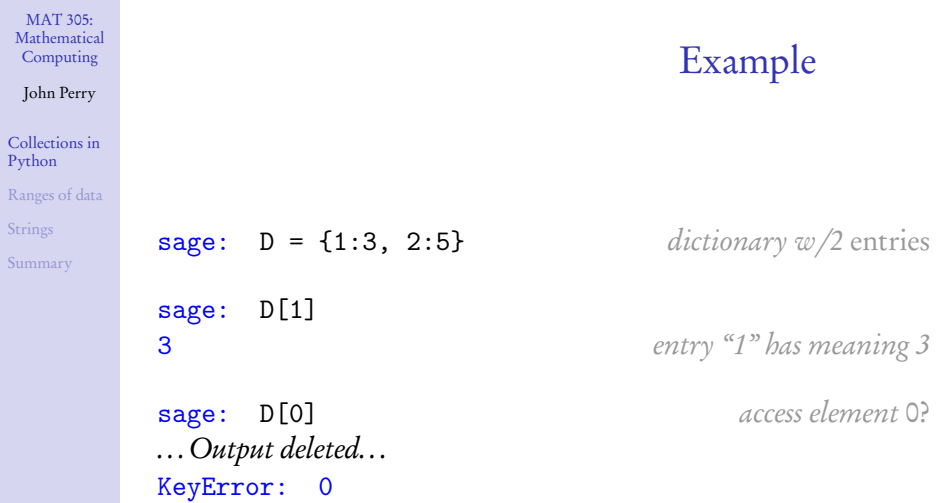

K ロ ▶ K 御 ▶ K 聖 ▶ K 聖 ▶ │ 聖│ の 9 Q @

R<sub>a</sub>

Sum

John Perry

[Collections in](#page-3-0) Python

[Ranges of data](#page-23-0)

[Strings](#page-30-0)

[Summary](#page-36-0)

# Nice dog! Does any tricks? (1)

**KO KA KO KE KE KA HE KO KO** 

sets, dictionaries, tuples, and lists

- type $(C)$ type of C
- $\bullet$  len $(C)$ number of elements in C
- $\bullet$  x in  $\degree$ is x an element of  $C^s$

tuples and lists

- $C$ . count  $(x)$ Number of times x appears in C
- $C$ . index $(x)$ First location of x in C
- $C1 + C2$ join C1 to C2, returned as new tuple/list

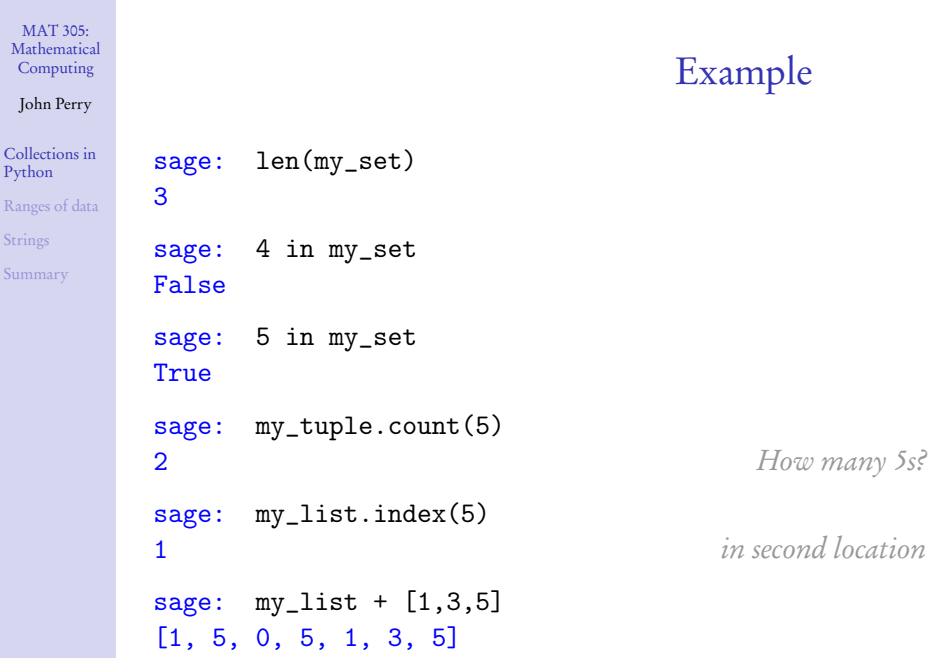

**Kロメ K個 K K ミメ K ミメ / ミーの Q (V)** 

John Perry

[Collections in](#page-3-0) Python [Ranges of data](#page-23-0) [Strings](#page-30-0)

[Summary](#page-36-0)

# Nice dog! Does any tricks? (2)

lists these commands change the list •  $L$  append  $(x)$  and  $x$  at end of  $L$ •  $L$  extend(C) append each element of  $C$  to  $L$ •  $L$ . insert  $(i, x)$  insert x at  $L[i]$ , shifting  $L[i]$ and subsequent elements back •  $L.pop(i)$  delete  $L[i]$  and tell me its value •  $L$ . remove $(x)$  look for x in L; remove first copy found

• L.sort() sort L according to "natural" order a good idea only for "primitive" elements

#### **KORKAPRADER DE VOOR**

- 
- 
- 
- 
- L.reverse()
- 

### John Perry

```
Collections in
Python
Ranges of data
Strings
Summary
```

```
sage: my_list
[1, 5, 0, 5]
sage: my_list.extend((2,4))
sage: my_list
[1, 5, 0, 5, 2, 4]
sage: my_list.insert(3,-1)
sage: my_list
[1, 5, 0, -1, 5, 2, 4]sage: my_list.pop(3)
-1
sage: my_list.sort()
sage: my_list
[0, 1, 2, 4, 5, 5]
```
# Example

**KO KA KO KE KE KA HE KO KO** 

#### John Perry

[Collections in](#page-3-0) Python

[Ranges of data](#page-23-0)

[Strings](#page-30-0)

[Summary](#page-36-0)

## A word on inserting

K ロ ▶ K 個 ▶ K 할 ▶ K 할 ▶ ( 할 ) - 9 Q Q

start:

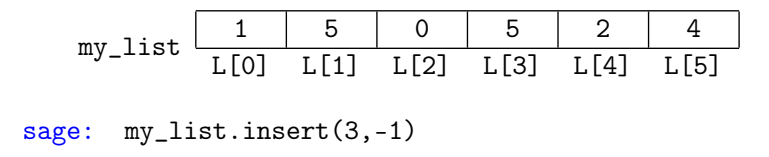

#### John Perry

[Collections in](#page-3-0) Python [Ranges of data](#page-23-0)

[Strings](#page-30-0)

[Summary](#page-36-0)

# A word on inserting

K ロ ▶ K 個 ▶ K 할 ▶ K 할 ▶ ( 할 ) - 9 Q Q

start:

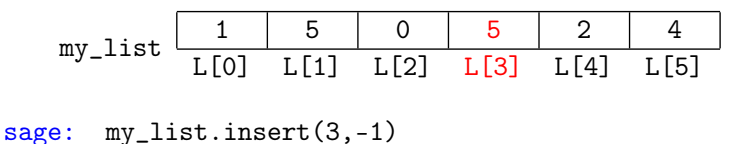

#### John Perry

[Collections in](#page-3-0) Python [Ranges of data](#page-23-0)

**[Strings](#page-30-0)** 

[Summary](#page-36-0)

# A word on inserting

K ロ ▶ K @ ▶ K 할 ▶ K 할 ▶ 이 할 → 9 Q Q\*

### start:

my\_list 1 5 0 5 2 4 L[0] L[1] L[2] L[3] L[4] L[5] sage: my\_list.insert(3,-1) my\_list 1 5 0 -1 5 2 4 L[0] L[1] L[2] L[3] L[4] L[5] L[6]

John Perry

[Collections in](#page-3-0) Python

[Ranges of data](#page-23-0)

[Strings](#page-30-0)

# Nice dog! Does any tricks? (3)

•  $S$ . add $(r)$ 

sets as Python tools these commands change the set

K ロ ▶ K 個 ▶ K 할 ▶ K 할 ▶ ( 할 ) - 9 Q Q

- $S$ . clear () remove all elements from  $S$
- $S.$ pop() removes and reports random (first?) element of S
- $S$ . remove  $(x)$  remove x from S

sets as mathematics these commands do not change the set •  $S$ .difference  $(C)$  difference  $S \backslash C$ •  $S$ . intersection  $(C)$  intersection  $S \cap C$ •  $S$ .union $(C)$  union  $S \cup C$ •  $S.$  isdisjoint  $(C)$  True iff S and C share no elements • S. symmetric\_difference(C) symmetric difference  $S\setminus C\cup C\setminus S$ 

# Example

**KORKAR KERKER DRAM** 

#### John Perry

```
Collections in
Python
Ranges of data
Strings
Summary
```

```
sage: my_set = set((1, 5, 0, 5))sage: my_set.add(4)
sage: my_set
set([0, 1, 4, 5])sage: my_set.isdisjoint((-1,-2,4))
False
sage: my_set.symmetric_difference((-1,-2,4))
set([-2, -1, 0, 1, 5])sage: my_set.remove(2)
. . .Output removed. . .
KeyError: 2
sage: my_set.remove(1)
sage: my_set
[0, 4, 5]
```
John Perry

[Collections in](#page-3-0) Python

[Ranges of data](#page-23-0) [Strings](#page-30-0)

[Summary](#page-36-0)

# Nice dog! Does any tricks? (4)

dictionaries these commands change the dictionary •  $D$ . clear() remove all elements from  $D$ •  $D.\texttt{pop}(d)$  remove entry for d from D • **D.popitem()** remove random entry from D •  $D.\texttt{update}(C)$  add definitions in  $C \text{ to } D$ these commands do not change the dictionary •  $D$ . keys () list the keys (entries) of  $D$ •  $D$  values () list the values (definitions) of  $D$ 

 $\mathbf{E} = \mathbf{A} \oplus \mathbf{A} + \mathbf{A} \oplus \mathbf{A} + \mathbf{A} \oplus \mathbf{A} + \mathbf{A} \oplus \mathbf{A}$ 

 $2Q$ 

#### <span id="page-23-0"></span>John Perry

[Collections in](#page-3-0) Python

[Ranges of data](#page-23-0)

**[Strings](#page-30-0)** [Summary](#page-36-0)

### **1** [Collections in Python](#page-3-0)

### <sup>2</sup> [Ranges of data](#page-23-0)

**3** [Strings](#page-30-0)

### 4 [Summary](#page-36-0)

# Outline

K ロ ▶ K @ ▶ K 할 ▶ K 할 ▶ 이 할 → 9 Q Q\*

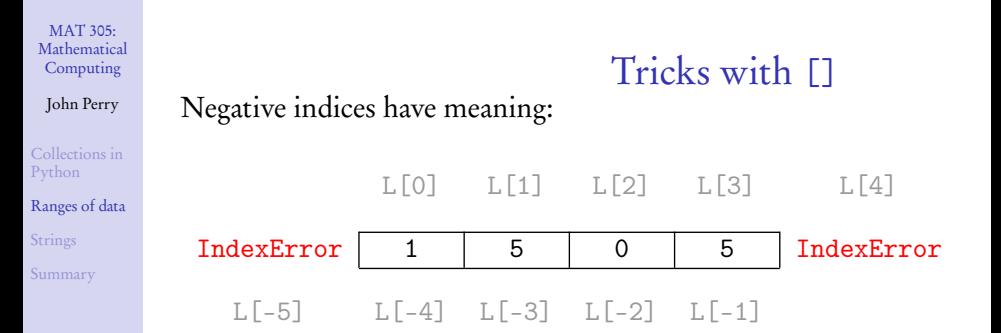

K ロ ▶ K @ ▶ K 할 ▶ K 할 ▶ 이 할 → 9 Q Q\*

MAT 305: **[Mathematical](#page-0-0)** Computing John Perry [Collections in](#page-3-0) Python [Ranges of data](#page-23-0) [Strings](#page-30-0) [Summary](#page-36-0) Tricks with [] Negative indices have meaning: L[0] L[1] L[2] L[3] L[4] IndexError 1 | 5 | 0 | 5 | IndexError L[-5] L[-4] L[-3] L[-2] L[-1] Example sage:  $L = [1, 5, 0, 5]$ sage: L[-1] 5 sage: L[-4] 1 sage: L[-5] . . .Output deleted. . . IndexError: list index out of range

**KO KA KO KE KE KA HE KO KO** 

#### John Perry

[Collections in](#page-3-0) Python

[Ranges of data](#page-23-0)

[Strings](#page-30-0)

[Summary](#page-36-0)

# C[ first:last+1 ] specifies subcollection

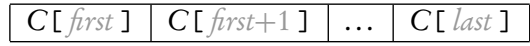

Tricks with [:]

K ロ ▶ K @ ▶ K 할 ▶ K 할 ▶ 이 할 → 9 Q Q\*

- omit  $\text{first?} \implies \text{start at } C[0]$
- omit *last*?  $\implies$  end at C[-1]

### John Perry

[Collections in](#page-3-0) Python

[Ranges of data](#page-23-0)

[Strings](#page-30-0)

[Summary](#page-36-0)

# $C[\text{first:} last+1]$  specifies subcollection

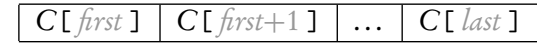

Tricks with  $\lceil$ :1

- omit  $\text{first?} \Longrightarrow \text{start at } C[0]$
- omit *last*?  $\implies$  end at C[-1]

# Example

- sage:  $L[:2]$   $L[0]$  to  $L[1]$ 
	-

sage:  $L[2:4]$   $L[2]$  to  $L[3]$ [0, 5]  $[1,5]$ sage:  $L[2:]$   $L[2]$  to  $L[-1]$ [0,5] sage:  $L[:]$   $L[0]$  to  $L[-1]$ 

[1,5,0,5]

**KORKAR KERKER DRAM** 

#### John Perry

[Collections in](#page-3-0) Python

### [Ranges of data](#page-23-0)

[Strings](#page-30-0)

[Summary](#page-36-0)

# range( first, last+1) generates list  $w/last + 1$  - first elements

- *first* indexes the first element
	- default value is 0
- *last* indexes the last element
- first  $\ge$  last? empty list

# The range() command

**KORKAPRADER DE VOOR** 

### John Perry

[Collections in](#page-3-0) Python

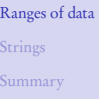

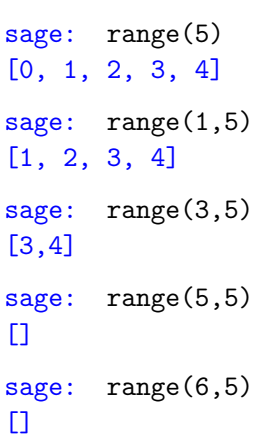

# Example

K ロ ▶ K @ ▶ K 할 ▶ K 할 ▶ . 할 | ⊙ Q Q\*

#### <span id="page-30-0"></span>John Perry

[Collections in](#page-3-0) Python [Ranges of data](#page-23-0) [Strings](#page-30-0) [Summary](#page-36-0)

### **1** [Collections in Python](#page-3-0)

### <sup>2</sup> [Ranges of data](#page-23-0)

**3** [Strings](#page-30-0)

### 4 [Summary](#page-36-0)

# Outline

イロト 不優 トイ君 トイ君 トー 君一  $2990$ 

#### John Perry

[Collections in](#page-3-0) Python [Ranges of data](#page-23-0) [Strings](#page-30-0) [Summary](#page-36-0)

### String: ordered collection of characters

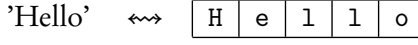

- extract elements using []
- join elements using +
- other useful functions on pg. 96 of text

# Strings

**KORKAPRADER DE VOOR** 

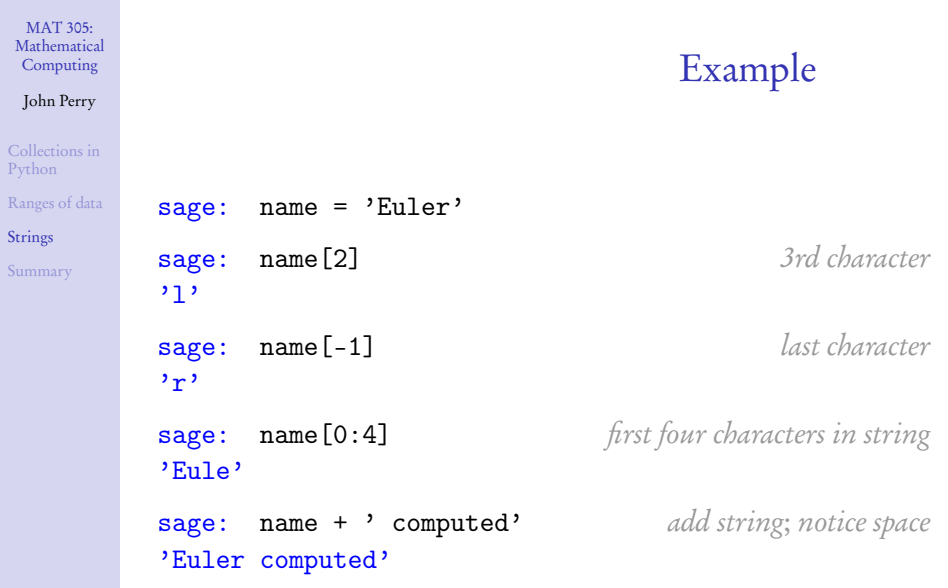

K ロ X K 個 X K 星 X K 星 X Y D A Q Q Q

Ran

Sun

### John Perry

[Collections in](#page-3-0) Python [Ranges of data](#page-23-0) [Strings](#page-30-0) [Summary](#page-36-0)

### $str(x)$  where

- $x$  is any object that can be turned into a string
- Sage will turn a *lot* of objects into strings!

# The str() command

**KORKAR KERKER DRAM** 

# Example

**KO KA KO KE KE KA HE KO KO** 

### Computing John Perry

MAT 305: [Mathematical](#page-0-0)

[Collections in](#page-3-0) Python [Ranges of data](#page-23-0) **[Strings](#page-30-0)** [Summary](#page-36-0)

### Numbers:

### sage: name +  $'$  computed' +  $'$  e\*\*(i\*pi) + 1 = '  $+ str(0)$ 'Euler computed  $e^{**}(i*pi) + 1 = 0'$

# Example

**KO KA KO KE KE KA HE KO KO** 

### Computing John Perry

MAT 305: [Mathematical](#page-0-0)

[Collections in](#page-3-0) Python [Ranges of data](#page-23-0) **[Strings](#page-30-0)** [Summary](#page-36-0)

### Numbers:

```
sage: name + ' computed' + ' e**(i*pi) + 1 = '+ str(0)'Euler computed e^{**}(i*pi) + 1 = 0'
```
Equations: (after "obvious" simplifications!)

sage: name + ' computed ' +  $str(e**(i*pi) + 1 == 0)$ 'Euler computed  $0 == 0'$ 

#### <span id="page-36-0"></span>John Perry

[Collections in](#page-3-0) Python [Ranges of data](#page-23-0) **[Strings](#page-30-0)** [Summary](#page-36-0)

### **1** [Collections in Python](#page-3-0)

<sup>2</sup> [Ranges of data](#page-23-0)

**3** [Strings](#page-30-0)

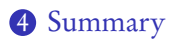

# Outline

イロト 不優 トイ君 トイ君 トー 君一

 $2990$ 

# Summary

**KORKAPRADER DE VOOR** 

#### <span id="page-37-0"></span>MAT 305: [Mathematical](#page-0-0) Computing

### John Perry

[Collections in](#page-3-0) Python [Ranges of data](#page-23-0) [Strings](#page-30-0)

[Summary](#page-36-0)

- Through Python, Sage offers several kinds of collections
	- tuples, lists, sets, dictionaries
- Operations
	- $\Box$  for extraction
		- negatives allowed
		- [:] gives subcollections
	- usual mathematical operations on sets
	- others supplied by Python
- Strings allow lists of characters
	- str(x) produces "obvious" string representation of x